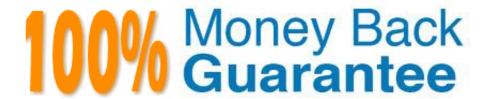

Vendor:Cisco

**Exam Code:**300-725

**Exam Name:** Securing the Web with Cisco Web Security Appliance (SWSA)

Version: Demo

## **QUESTION 1**

| 1 1 ~ | daaa +ha | Ciaaa  | 11/01 | 000000   | hiah aa | <br> | verdict to |          | 4h ~ ~ ~ i |        | han ana | · · · a = di a+^ |
|-------|----------|--------|-------|----------|---------|------|------------|----------|------------|--------|---------|------------------|
| -100  | MORS INF | 1.1977 | VV.   | CHOOSE W | men se  |      | VERNICE IO | HSB WHEN | THEIR I    | : mone | nan one | 2 MAH HILLI 1    |
|       |          |        |       |          |         |      |            |          |            |        |         |                  |

- A. based on the least restrictive verdict
- B. based on the most restrictive verdict
- C. based on the first verdict returned
- D. based on the last verdict returned

Correct Answer: B

Reference: https://www.cisco.com/c/en/us/td/docs/security/wsa/wsa11-0/user\_guide/b\_WSA\_UserGuide/b\_WSA\_UserGuide\_chapter\_010000.html

## **QUESTION 2**

What is a valid predefined time range when configuring a Web Tracking query?

- A. year
- B. minute
- C. hour
- D. month

Correct Answer: B

Web tracking query uses minute as a predefined time range to track web related queries.

## **QUESTION 3**

Which action is a valid default for the Global Access Policy in the Application Visibility Control engine on the Cisco WSA?

- A. bandwidth limit
- B. permit
- C. restrict
- D. monitor

Correct Answer: D

Reference: https://hrouhani.org/cisco-web-security-appliance-ironport/

# **QUESTION 4**

| A user browses to a company website that is categorized as "Business and Industry" and contains a Facebook post. |
|----------------------------------------------------------------------------------------------------|
| The user cannot see the Facebook post because the category "Social Networking" is blocked. Which configuration   |
| allows the user to see the Facebook post?                                                                        |

| <b>☑</b> En                                     | nable Referrer Exceptions                                                                                                    |                                                                                                    |  |  |  |  |
|-------------------------------------------------|----------------------------------------------------------------------------------------------------|----------------------------------------------------------------------------------------------------|--|--|--|--|
| Set E                                           | Exception for Content Referred by These Categories:                                                                                                    | Set Exception for This Referred Content:                                                                                                    |  |  |  |  |
| Busin                                           | ness and Industry                                                                                                    | selected embedded / referred content                                                                                                    |  |  |  |  |
| web s                                           | A web site may embed or refer to content that is categorized as a different category, or that is considered an application. For example, a New web site could contain content categorized as Streaming Video, and the action selected for its own category/application, regardless of what web site it is embedded in. Use this table to set exceptions (e.g., to permit all content referred from News web sites, or from a custom category.) |                                                                                                    |  |  |  |  |
| <b>☑</b> En                                     | ☑ Enable Referrer Exceptions                                                                                                    |                                                                                                    |  |  |  |  |
| Set E                                           | Exception for Content Referred by These Categories:                                                                                                    | Set Exception for This Referred Content:                                                                                                    |  |  |  |  |
|                                                 |                                                                                                    |                                                                                                    |  |  |  |  |
| Socia                                           | al Networking                                                                                                    | All embedded / referred content                                                                                                    |  |  |  |  |
| A web                                           | b site may embed or refer to content that is categor<br>site could contain content categorized as Streaming                                                                                                    | ized as a different category, or that is considered an application. For example, a New<br>Video, and the action selected for its own category/application, regardless of what                                                                                                    |  |  |  |  |
| A web<br>web si                                 | b site may embed or refer to content that is categor<br>site could contain content categorized as Streaming                                                                                                    | ized as a different category, or that is considered an application. For example, a Nev<br>Video, and the action selected for its own category/application, regardless of what                                                                                                    |  |  |  |  |
| A web so web so                                 | b site may embed or refer to content that is categor<br>site could contain content categorized as Streaming<br>site it is embedded in. Use this table to set exception                                                                                                    | ized as a different category, or that is considered an application. For example, a Nev<br>Video, and the action selected for its own category/application, regardless of what                                                                                                    |  |  |  |  |
| A web so web so web so En                       | b site may embed or refer to content that is categor<br>site could contain content categorized as Streaming<br>site it is embedded in. Use this table to set exception<br>nable Referrer Exceptions                                                                                                    | ized as a different category, or that is considered an application. For example, a New Video, and the action selected for its own category/application, regardless of what is (e.g., to permit all content referred from News web sites, or from a custom category  Set Exception for This Referred Content:  All embedded / referred content except  Categories: Business and Industry                                                                                                    |  |  |  |  |
| A web si web si  En  Set E  Socia  A web web si | b site may embed or refer to content that is categorisite could contain content categorized as Streaming site it is embedded in. Use this table to set exception nable Referrer Exceptions  Exception for Content Referred by These Categories: al Networking b site may embed or refer to content that is categorisite could contain content categorized as Streaming                                                                         | ized as a different category, or that is considered an application. For example, a New Video, and the action selected for its own category/application, regardless of what is (e.g., to permit all content referred from News web sites, or from a custom category.  Set Exception for This Referred Content:                                                                                                    |  |  |  |  |
| Set E Socia  A web si web si                    | b site may embed or refer to content that is categorisite could contain content categorized as Streaming site it is embedded in. Use this table to set exception nable Referrer Exceptions  Exception for Content Referred by These Categories: al Networking b site may embed or refer to content that is categorisite could contain content categorized as Streaming                                                                         | ized as a different category, or that is considered an application. For example, a Nev Video, and the action selected for its own category/application, regardless of what is (e.g., to permit all content referred from News web sites, or from a custom category.  Set Exception for This Referred Content:  All embedded / referred content except  Categories: Business and Industry Applications: Click to select applications category and the action selected for its own category/application, regardless of what                                                                                         |  |  |  |  |
| Set E Social  A web si web si  Set E Social     | b site may embed or refer to content that is categor site could contain content categorized as Streaming site it is embedded in. Use this table to set exception nable Referrer Exceptions  Exception for Content Referred by These Categories: al Networking b site may embed or refer to content that is categoristic could contain content categorized as Streaming site it is embedded in. Use this table to set exception                 | ized as a different category, or that is considered an application. For example, a New Video, and the action selected for its own category/application, regardless of what is (e.g., to permit all content referred from News web sites, or from a custom category  Set Exception for This Referred Content:  All embedded / referred content except  Categories: Business and Industry Applications: Click to select applications category as a different category, or that is considered an application. For example, a New Video, and the action selected for its own category/application, regardless of what |  |  |  |  |

- B. Option B
- C. Option C
- D. Option D

Correct Answer: A

Reference: https://www.cisco.com/c/en/us/td/docs/security/wsa/wsa11-7/user\_guide/b\_WSA\_UserGuide\_11\_7/b\_WSA\_ UserGuide\_11\_7\_chapter\_01001.html

## **QUESTION 5**

Which two configuration options are available on a Cisco WSA within a decryption policy? (Choose two.)

- A. Pass Through
- B. Warn
- C. Decrypt
- D. Allow
- E. Block

Correct Answer: AC

Reference: https://www.cisco.com/c/en/us/td/docs/security/wsa/wsa11-7/user\_guide/b\_WSA\_UserGuide\_11\_7/b\_WSA\_UserGuide\_11\_7\_chapter\_01011.html

## **QUESTION 6**

What must be configured to require users to click through an acceptance page before they are allowed to go to the Internet through the Cisco WSA?

- A. Enable End-User Acknowledgement Page and set to Required in Identification Profiles
- B. Enable End -User URL Filtering Warning Page and set to Required in Identification Profiles
- C. Enable End-User Acknowledgement Page and set to Required in Access Policies
- D. Enable End-User URL Filtering Warning Page and set to Required in Access Policies

Correct Answer: C

 $Reference: https://www.cisco.com/c/en/us/td/docs/security/wsa/wsa11-0/user\_guide/b\_WSA\_UserGuide/b\_WSA\_UserG$ 

# **QUESTION 7**

Which two parameters are mandatory to control access to websites with proxy authentication on a Cisco WSA? (Choose two.)

- A. External Authentication
- B. Identity Enabled Authentication
- C. Transparent User Identification
- D. Credential Encryption
- E. Authentication Realm

Correct Answer: BE

Reference: https://www.cisco.com/c/en/us/td/docs/security/wsa/wsa11-7/user\_guide/b\_WSA\_UserGuide\_11\_7/b\_WSA\_UserGuide\_11\_7 appendix 010111.html

#### **QUESTION 8**

What is the purpose of using AMP file analysis on a Cisco WSA to continuously evaluate emerging threats?

- A. to take appropriate action on new files that enter the network
- B. to remove files from quarantine by stopping their retention period
- C. to notify you of files that are determined to be threats after they have entered your network
- D. to send all files downloaded through the Cisco WSA to the AMP cloud

Correct Answer: C

 $Reference: https://www.cisco.com/c/en/us/td/docs/security/wsa/wsa11-5/user\_guide/b\_WSA\_UserGuide\_11\_5\_1/b\_WSA\_UserGuide\_11\_5\_1_chapter\_01110.html$ 

#### **QUESTION 9**

Which two configuration options can be configured when invalid certificates are processed with the HTTPS proxy on WSA enabled? (Choose two.)

- A. allow
- B. monitor
- C. drop
- D. block
- E. redirect

Correct Answer: BC

Reference: https://www.cisco.com/c/en/us/td/docs/security/wsa/wsa11-7/user\_guide/b\_WSA\_UserGuide\_11\_7/b\_WSA\_UserGuide\_11\_7 chapter 01011.html

### **QUESTION 10**

1278096903.150 97 172.xx.xx.xx TCP\_MISS/200 8187 GET http://my.site.com/ DIRECT/my.site.com text/plain DEFAULT\_CASE\_11-AnalizeSuspectTraffic-Identity-OutboundMalwareScanningPolicyDataSecurity Policy-ExternalDLPPolicy-Routing Policy
<IW\_comp,6.9,-,"-",-,-,-,"-",-,-,-,"",-,-,-,"W\_comp,-,"-","
"Unknown","Unknown","-","-",198.34,0,-,[Local],"-",37,"W32.CiscoTestVector",33,0,
"WSA-INFECTED-FILE.pdf","fd5ef49d4213e05f448f11ed9c98253d85829614fba368a421d14e64c426da5e"> -

Refer to the exhibit. Which statement about the transaction log is true?

- A. The log does not have a date and time
- B. The proxy had the content and did not contact other servers
- C. The transaction used TCP destination port 8187
- D. The AnalizeSuspectTraffic policy group was applied to the transaction

Correct Answer: D

## **QUESTION 11**

Which IP address and port are used by default to run the system setup wizard?

- A. http://192.168.42.42:80
- B. https://192.168.42.42:8080
- C. https://192.168.42.10:8443
- D. http://192.168.43.42:8080

Correct Answer: B

Reference: https://www.cisco.com/c/dam/en/us/td/docs/security/content\_security/hardware/x95\_series/Sx95\_GSG.pdf (14)

## **QUESTION 12**

## **DRAG DROP**

Drag and drop the actions from the left into the correct order on the right in which they occur as an HTTPS session passes through the Cisco WSA.

Select and Place:

# **Answer Area**

| Server replies with server certificate to Cisco WSA                                            | step 1 |  |  |
|------------------------------------------------------------------------------------------------|--------|--|--|
| Encryption data channel is established                                                         | step 2 |  |  |
| Client sends the session key, which is encrypted by using public key of the server certificate | step 3 |  |  |
| Client sends a hello message to Cisco WSA                                                      | step 4 |  |  |
| Cisco WSA replies with a proxied certificate of the destination server to the client           | step 5 |  |  |

# Correct Answer:

# Answer Area

| Client sends a hello message to Cisco WSA                                                      |
|------------------------------------------------------------------------------------------------|
| Client sends the session key, which is encrypted by using public key of the server certificate |
| Encryption data channel is established                                                         |
| Cisco WSA replies with a proxied certificate of the destination server to the client           |
| Server replies with server certificate to Cisco WSA                                            |